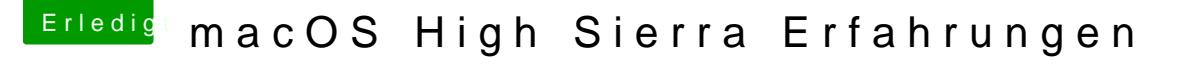

Beitrag von anonymous\_writer vom 16. September 2017, 18:59

Hall@dutch64

du musst eine aktuellere apfs.efi nehmen. Versuche mal diese im Anhang un ersten Neustart im Clover Menü den High Sierra Installer auswählen.